# inst.eecs.berkeley.edu/~cs61c CS61C : Machine Structures

## **Lecture 2: Introduction To C**

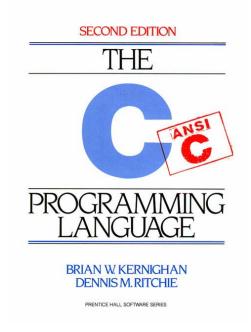

2005-06-21

**Andy Carle** 

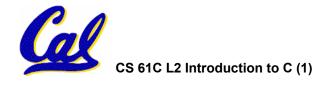

### **Review**

• Two's Complement ....

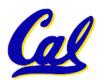

### 2's Complement Properties

- As with sign and magnitude, leading 0s ⇒ positive, leading 1s ⇒ negative
  - 000000...xxx is ≥ 0, 1111111...xxx is < 0
  - except 1...1111 is -1, not -0 (as in sign & mag.)

Only 1 Zero!

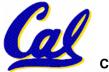

### 2's Complement Number "line": N = 5

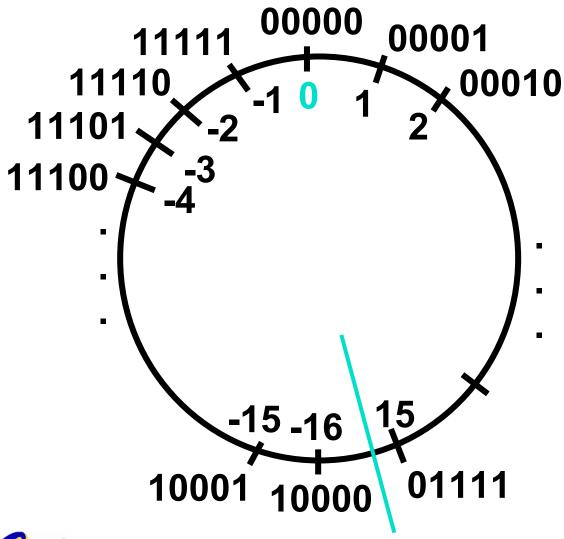

- 2<sup>N-1</sup> nonnegatives
- 2<sup>N-1</sup> negatives
- one zero
- how many positives?

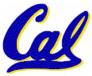

### **Two's Complement Formula**

 Can represent positive and negative numbers in terms of the bit value times a power of 2:

$$d_{31} \times (-(2^{31})) + d_{30} \times 2^{30} + ... + d_2 \times 2^2 + d_1 \times 2^1 + d_0 \times 2^0$$

• Example: 1101<sub>two</sub>

$$= 1x-(2^3) + 1x2^2 + 0x2^1 + 1x2^0$$

$$= -2^3 + 2^2 + 0 + 2^0$$

$$= -8 + 4 + 0 + 1$$

$$= -8 + 5$$

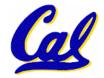

### Two's Complement shortcut: Negation

- Change every 0 to 1 and 1 to 0 (invert or complement), then add 1 to the result
- Proof\*: Sum of number and its (one's) complement must be 111...111<sub>two</sub>

However,  $111...111_{two} = -1_{ten}$ 

Let  $x' \Rightarrow$  one's complement representation of x

Then 
$$x + x' = -1 \Rightarrow x + x' + 1 = 0 \Rightarrow x' + 1 = -x$$

### Two's comp. shortcut: Sign extension

- Convert 2's complement number rep. using n bits to more than n bits
- Simply replicate the most significant bit (sign bit) of smaller to fill new bits
  - •2's comp. positive number has infinite 0s
  - •2's comp. negative number has infinite 1s
  - •Binary representation hides leading bits; sign extension restores some of them
  - •16-bit -4<sub>ten</sub> to 32-bit:

1111 1111 1111 1100<sub>two</sub>

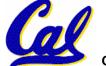

### What if too big?

- Binary bit patterns above are simply representatives of numbers. Strictly speaking they are called "numerals".
- Numbers really have an ∞ number of digits
  - with almost all being same (00...0 or 11...1) except for a few of the rightmost digits
  - Just don't normally show leading digits
- If result of add (or -, \*, /) cannot be represented by these rightmost HW bits, overflow is said to have occurred.

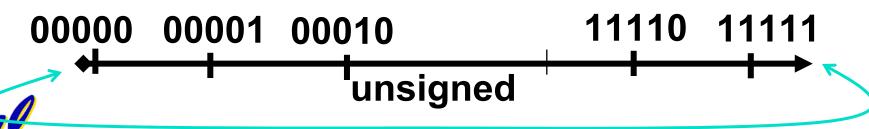

### **Number Summary**

- We represent "things" in computers as particular bit patterns: N bits  $\Rightarrow$  2N
- Decimal for human calculations, binary for computers, hex to write binary more easily
- 1's complement mostly abandoned

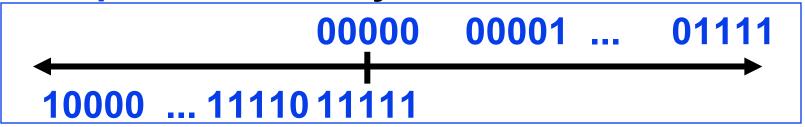

 2's complement universal in computing: cannot avoid, so learn

00000 00001 ... 01111 10000 ... 1111011111

Overflow: numbers ∞; computers finite, errors!

### Preview: Signed vs. Unsigned Variables

- Java just declares integers int
  - Uses two's complement
- C has declaration int also
  - Declares variable as a signed integer
  - Uses two's complement
- Also, C declaration unsigned int
  - Declares a unsigned integer
  - Treats 32-bit number as unsigned integer, so most significant bit is part of the number, not a sign bit

### Big Idea

Next Topic: Numbers can Be Anything!

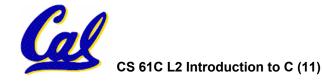

### **BIG IDEA:** Bits can represent anything!!

- REMEMBER: N digits in base B ⇒ B<sup>N</sup> values
  - For binary in particular: N bits → 2<sup>N</sup> values
- Characters?
  - 26 letters  $\Rightarrow$  5 bits (2<sup>5</sup> = 32)
  - upper/lower case + punctuation ⇒ 7 bits (in 8) ("ASCII")
  - standard code to cover all the world languages ⇒ 16 bits ("Unicode")
- Logical values?
  - 0  $\Rightarrow$  False, 1  $\Rightarrow$  True
- colors ? Ex: Red (00) Green (01) Blue (11)

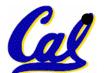

locations / addresses? commands?

### Example: Numbers represented in memory

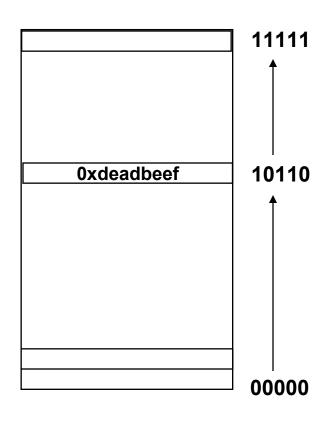

- Memory is a place to store bits
- A word is a fixed number of bits (eg, 32) at an address
- Addresses are naturally represented as unsigned numbers in C

### **Moving Along**

Next Topic: Intro to C

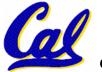

#### **Disclaimer**

- Important: You will not learn how to fully code in C in these lectures! You'll still need your C reference for this course.
  - K&R is a great reference.
    - But... check online for more sources.
  - "JAVA in a Nutshell," O'Reilly.
    - Chapter 2, "How Java Differs from C".

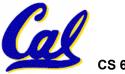

### **Compilation: Overview**

C <u>compilers</u> take C and convert it into an architecture specific machine code (string of 1s and 0s).

- Unlike Java which converts to architecture independent bytecode.
- Unlike most Scheme environments which interpret the code.
- Generally a 2 part process of <u>compiling</u>
   .c files to .o files, then <u>linking</u> the .o files into executables

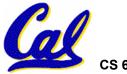

### **Compilation: Advantages**

- Great run-time performance: generally much faster than Scheme or Java for comparable code (because it optimizes for a given architecture)
- OK compilation time: enhancements in compilation procedure (Makefiles) allow only modified files to be recompiled

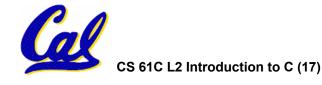

### **Compilation: Disadvantages**

- All compiled files (including the executable) are architecture specific, depending on both the CPU type and the operating system.
- Executable must be rebuilt on each new system.
  - Called "porting your code" to a new architecture.
- The "change→compile→run [repeat]" iteration cycle is slow

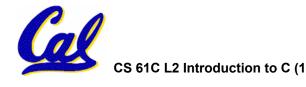

### C vs. Java™ Overview (1/2)

#### Java

- Object-oriented (OOP)
- "Methods"
- Class libraries of data structures
- Automatic memory management

#### C

- No built-in object abstraction. Data separate from methods.
- "Functions"
- C libraries are lower-level
- Manual memory management
- Pointers

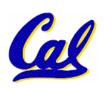

### C vs. Java™ Overview (2/2)

#### Java

- High memory overhead from class libraries
- Relatively Slow
- Arrays initialize to zero
- Syntax:

```
/* comment */
// comment
System.out.print
```

#### C

- Low memory overhead
- Relatively Fast
- Arrays initialize to garbage
- Syntax:

```
/* comment */
printf
```

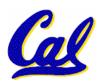

### **C Syntax: Variable Declarations**

- Very similar to Java, but with a few minor but important differences
- All variable declarations must go before they are used (at the beginning of the block).
- A variable may be initialized in its declaration.
- Examples of declarations:
  - correct: {

```
int a = 0, b = 10;
```

• • •

•incorrect: for (int i = 0; i < 10; i++)</pre>

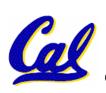

### C Syntax: True or False?

- What evaluates to FALSE in C?
  - 0 (integer)
  - NULL (pointer: more on this later)
  - no such thing as a Boolean
- What evaluates to TRUE in C?
  - everything else...
  - (same idea as in scheme: only #f is false, everything else is true!)

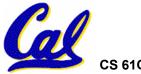

### C syntax : flow control

- Within a function, remarkably close to Java constructs in methods (shows its legacy) in terms of flow control
  - •if-else
  - •switch
  - while and for
  - •do-while

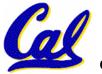

### C Syntax: main

 To get the main function to accept arguments, use this:

```
int main (int argc, char *argv[])
```

- What does this mean?
  - argc will contain the number of strings on the command line (the executable counts as one, plus one for each argument).
    - Example: unix% sort myFile
  - argv is a pointer to an array containing the arguments as strings (more on pointers later).

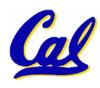

#### **Administrivia**

- First labs today ("lab is where the learning happens")
- The syllabus is still coming (tomorrow) – I'm making a slight tweak to the grading policy based on feedback Prof. Garcia got last semester
- You will receive a copy of the cheating policy to sign and return today in lab.
   The same information will be available in the syllabus and on the website
- We're still working on getting everyone enrolled in a section

#### Address vs. Value

- Consider memory to be a single huge array:
  - Each cell of the array has an address associated with it.
  - Each cell also stores some value.
- Don't confuse the address referring to a memory location with the value stored in that location.

| 101 102 103 104 105 |  |  |    |  |  |  |  |  |    |  |  |  |  |  |  |
|---------------------|--|--|----|--|--|--|--|--|----|--|--|--|--|--|--|
|                     |  |  | 23 |  |  |  |  |  | 42 |  |  |  |  |  |  |

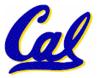

- An address refers to a particular memory location. In other words, it points to a memory location.
- Pointer: A variable that contains the address of another variable.

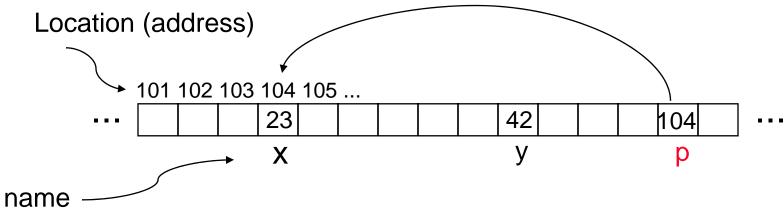

How to create a pointer:

& operator: get address of a variable

Note the "\*" gets used 2 different ways in this example. In the declaration to indicate that p is going to be a pointer, and in the printf to get the value pointed to by p.

- How get a value pointed to?
  - \* "dereference operator": get value pointed to

printf("p points to %d\n",\*p);

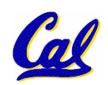

- How to change a variable pointed to?
  - Use dereference \* operator on left of =

$$*p = 5; p x 5$$

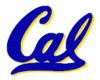

### **Pointers and Parameter Passing**

- Java and C pass a parameter "by value"
  - procedure/function gets a copy of the parameter, so changing the copy cannot change the original

```
void addOne (int x) {
   x = x + 1;
}
int y = 3;
addOne(y);
```

•y is still = 3

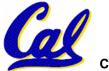

### **Pointers and Parameter Passing**

How to get a function to change a value?

```
void addOne (int *p) {
   *p = *p + 1;
}
int y = 3;
addOne(&y);
```

•y is now = 4

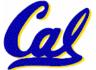

- Normally a pointer can only point to one type (int, char, a struct, etc.).
  - void \* is a type that can point to anything (generic pointer)
  - Use sparingly to help avoid program bugs... and security issues... and a lot of other bad things!

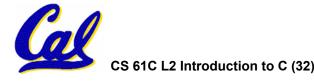

#### **Peer Instruction**

- A proven method for increasing student understanding
- The steps:
  - I ask you a question
  - You silently contemplate your answer
    - Here, we're supposed to vote... I'm working on a mechanism to make that happen in this room
  - When I tell you to, talk to your neighbors about your answer and settle on a new answer as a group
  - Here we should vote again. I'll probably just ask someone random for their answer

#### **The Question**

```
void main(); {
  int *p, x=5, y; // init
  y = *(p = &x) + 10;
  int z;
  flip-sign(p);
printf("x=%d,y=%d,p=%d\n",x,y,p);
}
flip-sign(int *n){*n = -(*n)}
```

# How many errors?

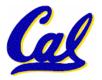

### **My Answer**

```
void main(); {
  int *p, x=5, y; // init
  y = *(p = &x) + 10;
  int z;
  flip-sign(p);
  printf("x=%d,y=%d,p=%d\n",x,y,*p);
}
flip-sign(int *n){*n = -(*n);}

How many errors? | get 7.
```

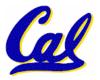

#### And in conclusion...

- All declarations go at the beginning of each function.
- Only 0 and NULL evaluate to FALSE.
- All data is in memory. Each memory location has an address to use to refer to it and a value stored in it.
- A pointer is a C version of the address.
  - \* "follows" a pointer to its value
  - & gets the address of a value

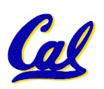